## 517 *11i – L'informàtica – L'informatique - L'ordinateur et Internet*

**1) L'internet (fém.)** 

**(Pour plus de mots en particulier anglais, voir sur wikipedia italiano :** *www.artec.unirc.it, Glossario dei termini informatici più comun***i, ou autres accessibles en tapant :** *Glossario dell'informatica***)**

**L'internet (fém.)** = Internet L**'austrada dell'informazione** = l'autoroute de l'information **Aggiornare** = mettre à jour L'**aggiornamento** = la mise à jour L'**algoritmo** = l'algorithme, méthode pour la résolution de problèmes de caractère logique ou mathématique L**'antivirus** = l'antivirus **Automatizzare** = informatiser La **banda larga** = le haut débit autrefois ADSL maintenant fibre optique La **base dati** = la base de données I**l bit** (**BInary digiT**) = le bit Il  $b \log = le b \log$ Il  $b$ **vte**  $=$  l'octet **Caricare** = charger **Chattare** = chatter Il **collegamento ipertestuale** = l'hyperlien **Collegarsi** = se connecter La **computerizzazione** = l'informatisation **Compiuterizzato** = assisté par ordinateur **Convertire** = convertir **Craccare** = craquer, entrer frauduleusement dans un système de données **Digitale** = digital, valeur numérique d'une grandeur L'**arte digitale** = l'art digital Il  $$ **Funzionare** = marcher, fonctionner **Giustificare** = justifier La h**ome page** = la page d'accueil L'**icona** = l'icône L**'infografìa** = l'infographie (traite l'image d'un site internet, d'une affiche etc. L'**infografista** = l'infographiste L**'inserimento** = l'insert, l'entrée des données, la touche d'insertion **Inserire** = insérer **Installare** = installer Il **setup** = l'installation L**'internàuta** = l'internaute Il **link** = le lien (entre un document et un autre) Il **modem** (modulatore/demodulatore) = le modem, périphérique **Guido Vanzetti (**1938-1994) *et* permettant de se connecter à Internet Il **motore di ricerca** = le moteur de recherche Il **navigatore** = le navigateur Il **pirata informàtico** = le pirate informatique *pouces*  **Giuseppe Laganà** *(*1944-2016, pour son vidéoclip télévisé), *Pixnocchio,* 1982.

Il **pirataggio informàtico (l'hackeraggio)** = le piratage informatique

*Adhésif publicitaire Macbook 13, 15, 17*

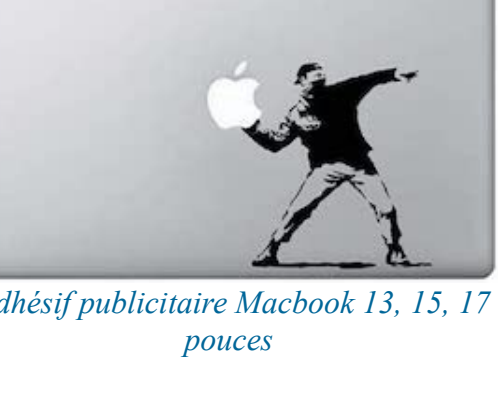

**Copiare illegalmente** = pirater Il **provider internet** = le fournisseur d'accès **Resettare** = réinitialiser **La rete** = le réseau Il **segnalibro** = le signet, le favori Il **sistema binario** = le système binaire Il  $\sin Weh = le$  site Web Lo **spazio** = l'espace Il **web** = le web, la toile (d'araignée) qui permet d'accéder aux pages des sites par Internet La **webcam** = caméra utilisée comme périphérique d'ordinateur Lo  $WI$ - $FI$  = le wi-fi **Zippare** = zipper, compresser

## **2) Il computer**

Il **computer** (il **calcolatore,** l'**elaboratore**) = l'ordinateur < latino *cum + putare = calcolare* Mais : la **calcolatrice** = la machine à calculer Il **personal computer** (il **microcomputer**) = le micro-ordinateur La **computerizzazione** = l'informatisation **Computerizzato** = assuré par ordinateur L'**acquisizione** = la saisie **Digitare** = saisir **Affidàbile** = fiable L**'allegato** = la pièce jointe **Allegare** = joindre un document L'**anteprima** = l'aperçu avant impression La **barra spaziatrice** = la barre d'écartement La **barra degli strumenti** = la barre d'outils La **barra del menù** = la barre de menu **VIDEC AR** La **barra del tìtolo** = la barre de titre La **base dati** = la base de données **Cancellare** = effacer // **azzerare** = détruire La **capacità** = la capacité Il **caràttere** = le caractère Il **caràttere tipogràfico** = la police de caractère  *Logo de l'exposition "Il video rende felici",* **Caricare** = charger // **Scaricare** = télécharger *GAM, 2022.*La **cartella** = le dossier Il **cestino** = la corbeille La **chiavetta** (la **penna USB**) = la clé USB Il **chip** = la puce informatique La **scheda intelligente** = la carte à puce **Cliccare** = cliquer **Collegarsi** = se connecter **Compatìbile** = compatible Il **controllo ortogràfico** = le vérificateur d'orthographe **Convertire** = convertir **Copiare** = coller // **incollare** = coller **Copiare illegalmente** = pirater La **còpia di riserva** = la copie de secours Il **pirataggio informàtico** = le piratage Il **cursore** = le curseur Il **dato** = la donnée

**Di alta qualità** = performant Il **dischetto** = la disquette I**l disco** = le disque L**'hard disk** (il **disco fisso, rìgido**) = le disque dur Il **drive** = le lecteur Il **documento** = le document Il **drive** = le lecteur, l'unité de stockage Il **file** (l**'archivio**) = le fichier La **finestra** = la fenêtre Il f**oglio di càlcolo** = la feuille de calcul Il **foglio elettrònico** = le tableur La **formattazione** = le formatage **Formattare** = formater Il **gràfico** = le graphique L**'hardware** = le matériel **Impaginare** = paginer L'**input** = l'entrée // l**'output** = la sortie **Uscire** = sortir L**'inserimento** = l'insert L'**interfaccia** = l'interface La  $\text{mail} = \text{le mail}$ La **memòria** = la mémoire **Memorizzare** = mettre en mémoire Il **menù** = le menu Il **monitor**  $=$  le moniteur Il **mouse**  $=$  la souris Il **tappettino mouse** = le tapis de souris **Navigare su internet** = surfer, naviguer, sur internet **On line** = en ligne // **sconnesso** = déconnecté Il **password** = le mot de passe Il **portàtile** = le portable La **posta in arrivo** = la boîte de réception La **posta inviata** = la boîte d'envoi Il **processore** = le processeur, le cerveau de l'ordinateur Il **programma** = le programme, le logiciel La **programmazione** = la programmation **Programmare** = programmer Il **pulsante di avvìo** = la touche départ (sur le clavier), le bouton démarrer (pour allumer l'ordinateur) La **registrazione** = l'enregistrement **Registrare** = enregistrer La **rete** = le réseau  $\boldsymbol{c}$ Il **riepìlogo** = le sommaire **Salvare** = sauvegarder // **cancellare** = supprimer **Scegliere-scelsi-scelto** = choisir Lo **schermo** = l'écran **Selezionare** =sélectionner I**l sistema operativo** = le système d'exploitation Il **software** = le logiciel, qui permet le fonctionnement de l'ordinateur

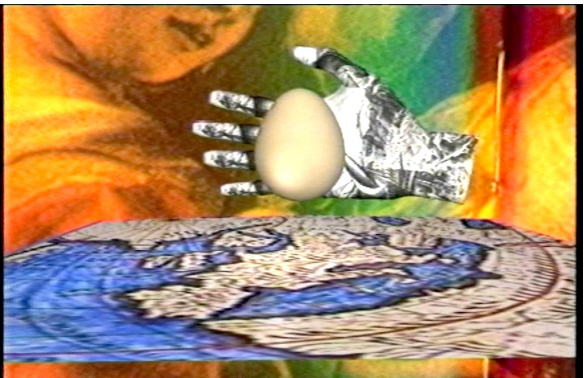

**Correnti Magnetiche** (1985- )**,** *Columbus Egg -* 1992.

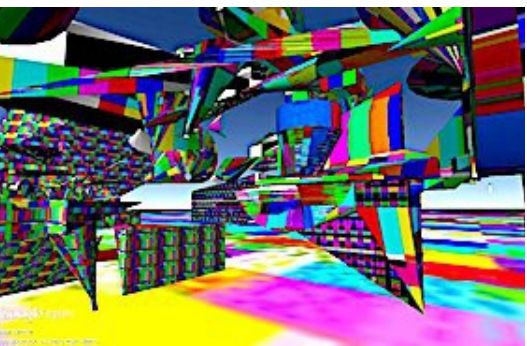

**Domenico Barra** (1982 - ), *Rome Art Week,* 2017.

Lo  $\text{spam} = \text{le spam}$ La **spaziatura** = l'espacement Lo **spazio** = l'espace **Spostare** = déplacer La **tabella** = le tableau Il **tabulatore** = le tabulateur La **tastiera** = le clavier Il t**asto** = la touche Il **tasto invìa** = la touche entrée La **tastierina numérica** = le pavé (clavier numérique), partie droite du clavier Il **trattamento testi** = le traitement de texte Il **trattino basso** = le tiret bas

La **posta elettrònica** = le courrier électronique La **chiòcciola** (= **at**, la **chiocciolina**) = l'arobase (l'escargot) L**'e-mail** (fém.) = l'adressse électronique L'**indirizzo e-mail** (la **mail**) = l'adresse électronique L**'account di posta elettrònica** = le compte de messagerie Il **password** = le mot de passe L'**username** = le nom de l'utilisateur

Lo **scanner** = le scanner **Scannerizzare** = scanner, numériser

La **console di gioco** = la console de jeu Il **gioco elettrònico** = le jeu électronique Il **videogioco** = le jeu vidéo

**La stampante** = l'imprimante La **stampante laser** = l'imprimante laser La **stampante a getto d'inchiostro** = l'imprimante jet d'encre **Stampare** = imprimer La **stampa** = l'impression

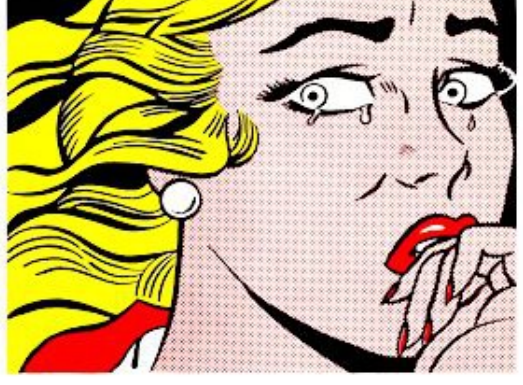

**Roy Lichtenstein** (Manhattam, 1923- 1997)*, Crying Girl –* 1963.

**15 juillet 2023 – Revu le 17 septembre 2023**

**-o-o-o-o-o-o-o-o-o-o-o-o-o-o-o-o-o-o-o-**